https://www.100test.com/kao\_ti2020/647/2021\_2022\_2011\_E5\_B9\_ B4\_E8\_AE\_A1\_c97\_647024.htm

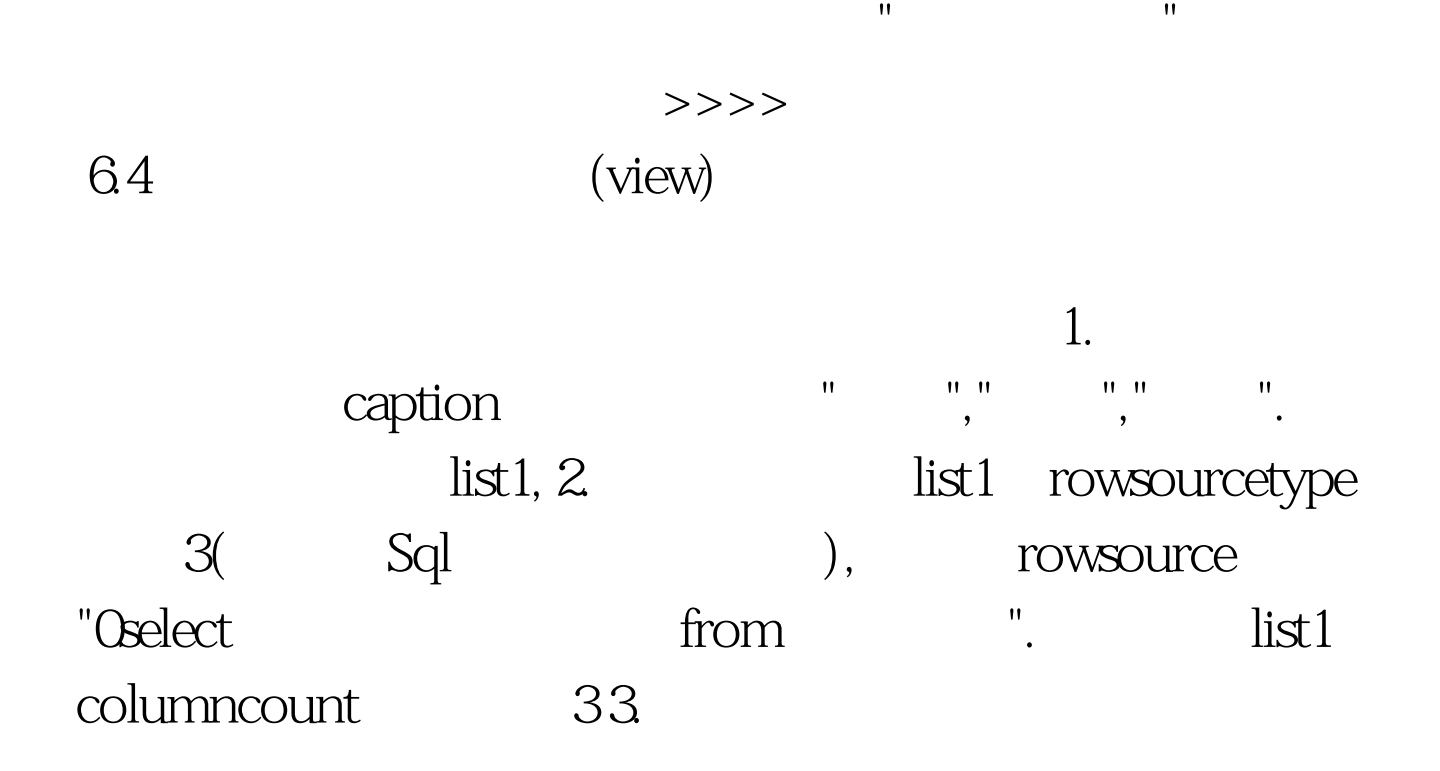

 $VFP$ 

 $1.$ create sql view as 0select\_sql 语句 例如,创建视图zgda,选择"职工档案"表的全部信息,命 create sql zgda as 0select \* from

已有的0select\_sql语句来创建视图,只要把0select\_sql语句存入

create sql view

x="0select

\* from  $*$  create sql view zgda as 100Test www.100test.com